# **POLÍTICA DE COOKIES**

# **Información sobre** *cookies*

Conforme con la Ley 34/2002, de 11 de julio, de servicios de la sociedad de la información y de comercio electrónico (LSSI), en relación con el Reglamento (UE) 2016/679 del Parlamento Europeo y del Consejo, de 27 de abril de 2016, General de Protección de Datos (RGPD) y la Ley Orgánica 3/2018, de 5 de diciembre, de Protección de Datos y Garantía de los Derechos Digitales (LOPDGDD), es obligado obtener el consentimiento expreso del usuario de todas las páginas web que usan cookies prescindibles, antes de que este navegue por ellas.

# **¿Qué son las cookies y para qué las usamos?**

Una cookie es un pequeño archivo de información que se guarda en su navegador cada vez que visita nuestra página web.

Las *cookies* y otras tecnologías similares tales como local shared objects, flash *cookies* o píxeles, son herramientas empleadas por los servidores Web para almacenar y recuperar información acerca de sus visitantes, así como para ofrecer un correcto funcionamiento del sitio.

Mediante el uso de estos dispositivos se permite al servidor Web recordar algunos datos concernientes al usuario, como sus preferencias para la visualización de las páginas de ese servidor, nombre y contraseña, productos que más le interesan, etc.

Su papel es esencial para la prestación de numerosos servicios de la sociedad de la información. Entre otros, permiten a una página web almacenar y recuperar información sobre los hábitos de navegación de un usuario o de su equipo y, dependiendo de la información obtenida, se pueden utilizar para reconocer al usuario y mejorar el servicio ofrecido.

La utilidad de las cookies es guardar el historial de su actividad en nuestra página web, de manera que, cuando la visite nuevamente, ésta pueda identificarle y configurar el contenido de la misma en base a sus hábitos de navegación, identidad y preferencias.

Una cookie es inofensiva, no contiene código malicioso o malintencionado (ej. virus, troyanos, gusanos, spam, no abre ventanas de pop-up… etc.) que pueda dañar su terminal (ordenador, tablet, smartphone o cualquier otro dispositivo), pero sí recoge determinada información concerniente a su persona (hábitos de navegación, identidad, preferencias, etc.).

### **¿Qué información guarda una cookie?**

Las cookies no suelen recoger categorías especiales de datos personales (datos sensibles). Los datos que guardan son de carácter técnico, preferencias personales, personalización de contenidos, etc.

### **Cookies afectadas por la normativa y cookies exceptuadas**

Según la directiva de la UE, las *cookies* que requieren el consentimiento informado por parte del usuario son las *cookies* de analítica y las de publicidad y afiliación, quedando exceptuadas las de carácter técnico y las necesarias para el funcionamiento del sitio web o la prestación de servicios expresamente solicitados por el usuario.

### **¿Qué tipo de cookies existen?**

Según quien sea la entidad que gestione el dominio desde donde se envían las cookies y trate los datos que se obtengan se pueden distinguir dos tipos:

- o **Cookies de propias:** Son aquellas que se envían al equipo terminal del usuario desde nuestros propios equipos o dominios y desde el que prestamos el servicio que nos solicita.
- o **Cookies de terceros:** Son aquellas que se envían a su equipo desde un equipo o dominio que no es gestionado por nosotros, sino por otra entidad colaboradora. Como, por ejemplo,

las usadas por redes sociales, o por contenido externo como Google Maps. Según el plazo de tiempo que permanecen activadas.

Existe también una segunda clasificación según el plazo de tiempo de conservación o el plazo en el que permanecen almacenadas en el navegador del cliente:

- o **Cookies de sesión**: Diseñadas para recabar y almacenar datos mientras el usuario accede a una página web. Se suelen emplear para almacenar información que solo interesa conservar para la prestación del servicio solicitado por el usuario en una sola ocasión (p.e. una lista de productos adquiridos).
- o **Cookies persistentes**: Son un tipo de cookies en el que los datos siguen almacenados en el terminal y pueden ser accedidos y tratados durante un periodo definido por el responsable de la cookie, y que puede ir de unos minutos a varios años.

Por último, existe otra clasificación con cinco tipos de cookies según la finalidad para la que se traten los datos obtenidos:

- o **Cookies técnicas y funcionales:** Son las cookies más básicas. Permiten al usuario la navegación a través de una página web, plataforma o aplicación y la utilización de las diferentes opciones o servicios que en ella existan como, por ejemplo, controlar el tráfico y la comunicación de datos, identificar la sesión, acceder a partes de acceso restringido, recordar los elementos que integran un pedido, realizar el proceso de compra de un pedido, realizar la solicitud de inscripción o participación en un evento, utilizar elementos de seguridad durante la navegación, almacenar contenidos para la difusión de videos o sonido o compartir contenidos a través de redes sociales.
- o **Cookies de personalización:** Son aquéllas que permiten al usuario acceder al servicio con algunas características de carácter general predefinidas en función de una serie de criterios en el terminal del usuario como por ejemplo serian el idioma, el tipo de navegador a través del cual accede al servicio, la configuración regional desde donde accede al servicio, etc.
- o **Cookies de análisis o analíticas:** Son aquéllas que permiten al responsable de las mismas, el seguimiento y análisis del comportamiento de los usuarios de los sitios web a los que están vinculadas. La información recogida mediante este tipo de cookies se utiliza en la medición de la actividad de los sitios web, aplicación o plataforma y para la elaboración de perfiles de navegación de los usuarios de dichos sitios, aplicaciones y plataformas, con el fin de introducir mejoras en función del análisis de los datos de uso que hacen los usuarios del servicio.
- o **Cookies publicitarias:** Son aquéllas que permiten la gestión, de la forma más eficaz posible, de los espacios publicitarios que, en su caso, el responsable haya incluido en una página web, aplicación o plataforma desde la que presta el servicio solicitado en base a criterios como el contenido editado o la frecuencia en la que se muestran los anuncios.
- o **Cookies de publicidad comportamental:** Son aquéllas que permiten la gestión, de la forma más eficaz posible, de los espacios publicitarios que, en su caso, el responsable haya incluido en una página web, aplicación o plataforma desde la que presta el servicio solicitado. Recogen y almacenan información sobre las preferencias, comportamiento y elecciones personales del usuario (*retargeting*) a través de la observación continuada de sus hábitos de navegación para permitir la gestión, de la forma más eficaz posible, de los espacios publicitarios que, en su caso, el editor haya incluido en una página web, aplicación o plataforma desde la que presta el servicio solicitado.
- o **Cookies sociales:** Son establecidas por las plataformas de redes sociales en los servicios para permitirle compartir contenido con sus amigos y redes. Las plataformas de medios sociales tienen la capacidad de rastrear su actividad en línea fuera de los Servicios. Esto puede afectar al contenido y los mensajes que ve en otros servicios que visita.
- o **Cookies de afiliados:** Permiten hacer un seguimiento de las visitas procedentes de otras webs, con las que el sitio web establece un contrato de afiliación (empresas de afiliación).

o **Cookies de seguridad:** Almacenan información cifrada para evitar que los datos guardados en ellas sean vulnerables a ataques maliciosos de terceros.

# **¿Qué tipo de cookies guarda nuestra página web?**

A continuación, se identifican las cookies que están siendo utilizadas en este portal, así como su tipología y función.

Las cookies seleccionadas indican que el usuario autoriza la instalación en su navegador y el tratamiento de datos bajo las condiciones reflejadas en la Política de cookies.

Navegar por este portal web supone que se puedan instalar los siguientes tipos de Cookies:

#### **COOKIES TÉCNICAS Y FUNCIONALES**

No precisan consentimiento del usuario. Son aquellas imprescindibles y estrictamente necesarias para el correcto funcionamiento de un portal Web y la utilización de las diferentes opciones y servicios que ofrece.

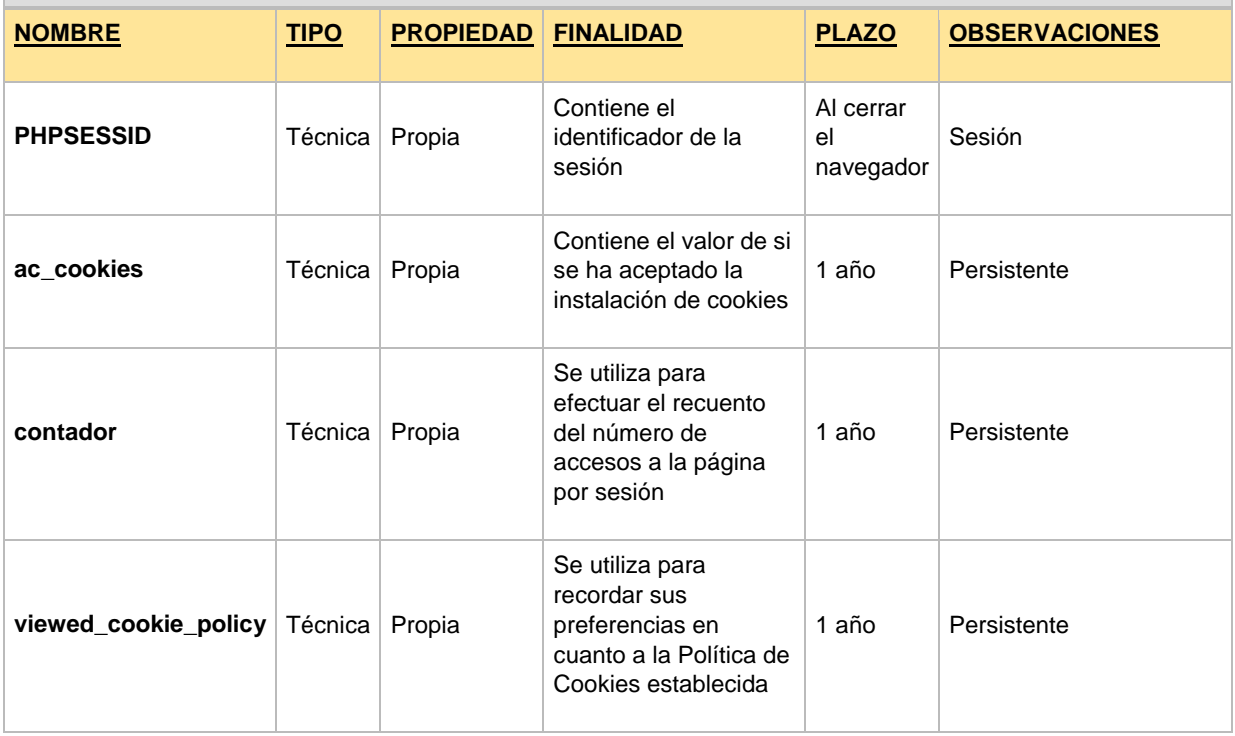

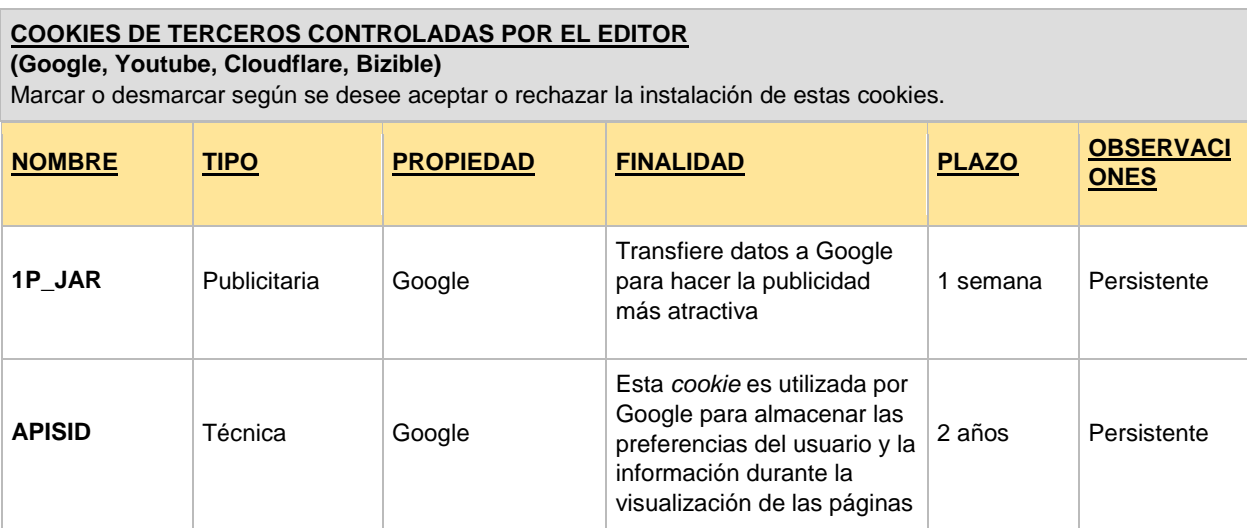

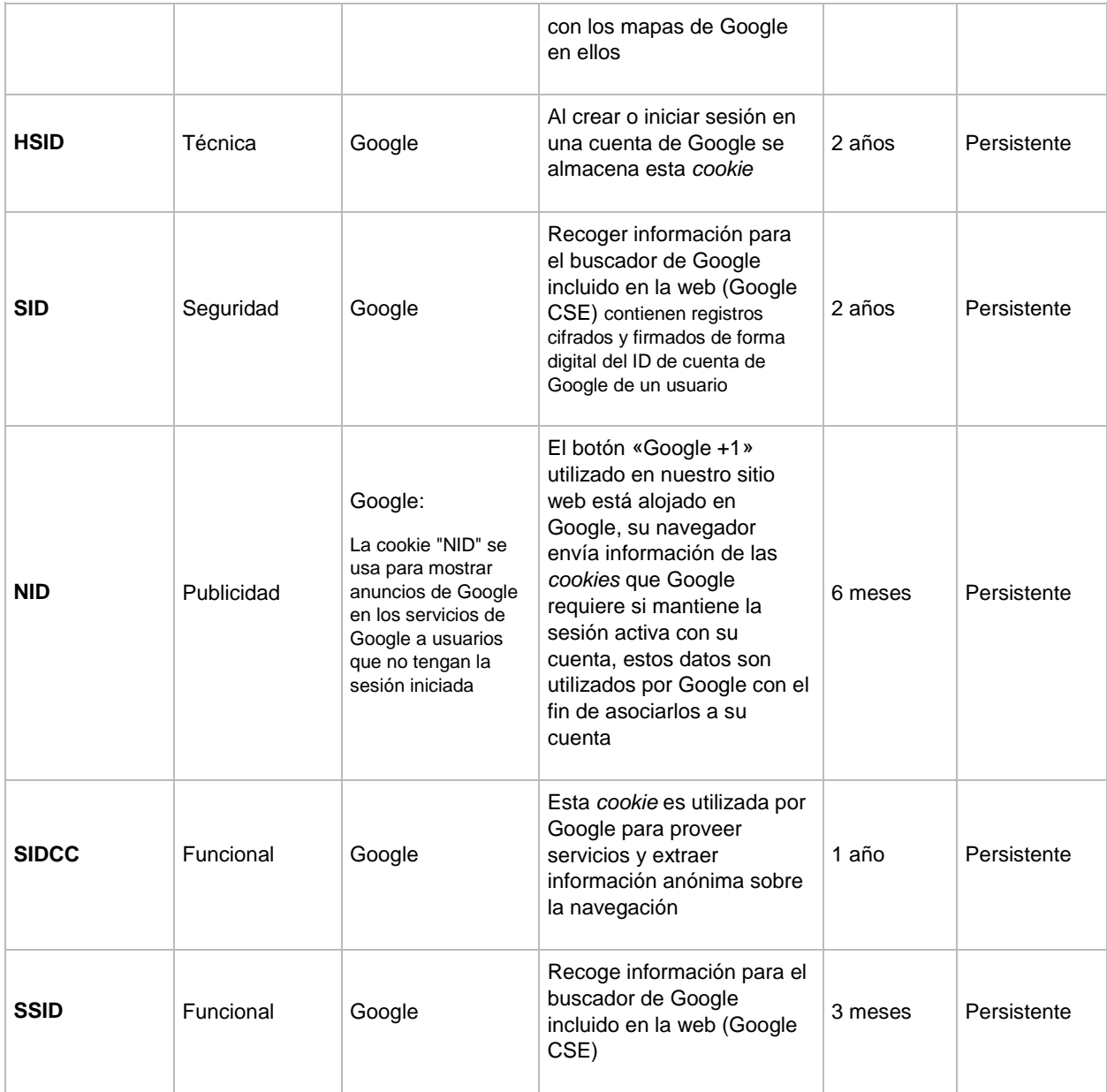

# **¿Cómo puedo eliminar las cookies?**

Las cookies pueden ser borradas, aceptadas o bloqueadas, según desee, para esto sólo debe configurar convenientemente el navegador web.

En cualquier momento, puede impedir la instalación de cookies (bloqueo) en su equipo mediante la opción correspondiente de su navegador, pero en dicho caso no podremos asegurarle el correcto funcionamiento de las distintas funcionalidades de nuestra página web.

**Para eliminar las cookies del dispositivo**: Las cookies que ya están en un dispositivo se pueden eliminar borrando el historial del navegador, con lo que se suprimen las cookies de todos los sitios web visitados. Sin embargo, también se puede perder parte de la información guardada (por ejemplo, los datos de inicio de sesión o las preferencias de sitio web).

**Gestionar las cookies específicas del sitio:** Para tener un control más preciso de las cookies específicas de cada sitio, los usuarios pueden ajustar su configuración de privacidad y cookies en el navegador.

**Bloquear las cookies:** Aunque la mayoría de los navegadores modernos se pueden configurar para evitar que se instalen cookies en los dispositivos, eso puede obligar al ajuste manual de

determinadas preferencias cada vez que se visite un sitio o página. Además, algunos servicios y características pueden no funcionar correctamente (por ejemplo, los inicios de sesión con perfil).

A continuación, le facilitamos los enlaces para la gestión, eliminación o bloqueo de cookies dependiendo del navegador que utilice:

- o **Internet Explorer:** [https://support.microsoft.com/es-es/help/278835/how-to-delete](https://support.microsoft.com/es-es/help/278835/how-to-delete-cookie-files-in-internet-explorer)[cookie-files-in-internet-explorer](https://support.microsoft.com/es-es/help/278835/how-to-delete-cookie-files-in-internet-explorer)
- o **FireFox:** <https://www.mozilla.org/es-ES/privacy/websites/#cookies>
- o **Chrome:** <https://support.google.com/chrome/answer/95647?hl=es>
- o **Safari :** <https://support.apple.com/es-es/guide/safari/sfri11471/mac>
- o **Opera :** <https://help.opera.com/en/latest/security-and-privacy/#clearBrowsingData>
- o **Edge :** [https://support.microsoft.com/es-es/microsoft-edge/eliminar-las-cookies-en](https://support.microsoft.com/es-es/microsoft-edge/eliminar-las-cookies-en-microsoft-edge-63947406-40ac-c3b8-57b9-2a946a29ae09)[microsoft-edge-63947406-40ac-c3b8-57b9-2a946a29ae09](https://support.microsoft.com/es-es/microsoft-edge/eliminar-las-cookies-en-microsoft-edge-63947406-40ac-c3b8-57b9-2a946a29ae09)

También puede borrar las cookies que tenga guardadas en su navegador acudiendo a las opciones de configuración del mismo.

# **Cómo deshabilitar las cookies de terceros**

Si se desea conocer las condiciones de privacidad y uso de cookies de terceros, puede acceder las políticas de cookies de:

- Facebook: [https://m.facebook.com/?locale2=es\\_ES&\\_rdr](https://m.facebook.com/?locale2=es_ES&_rdr)
	- <https://es-es.facebook.com/help/cookies>
- Twitter:<https://twitter.com/en/privacy>
- Youtube:<https://policies.google.com/technologies/cookies>
- Linkedin: [https://www.linkedin.com/psettings/guest-controls/retargeting-opt](https://www.linkedin.com/psettings/guest-controls/retargeting-opt-out?trk=microsites-frontend_legal_cookie-policy)[out?trk=microsites-frontend\\_legal\\_cookie-policy](https://www.linkedin.com/psettings/guest-controls/retargeting-opt-out?trk=microsites-frontend_legal_cookie-policy)
- Google:<https://policies.google.com/technologies/cookies>

### **Actualización de la política de cookies**

Es posible que actualicemos la Política de Cookies de nuestro Sitio Web, por ello le recomendamos revisar esta política cada vez que acceda a nuestro Sitio Web con el objetivo de estar adecuadamente informado sobre cómo y para qué usamos las cookies.

### **Más información**

Para más información sobre cookies y sus derechos como usuario puede consultar la [Guía sobre](https://www.aepd.es/es/documento/guia-cookies.pdf)  [el uso de cookies elaborada por la Agencia Española de Protección de Datos \(AEPD\)](https://www.aepd.es/es/documento/guia-cookies.pdf)

ULTIMA REVISIÓN: JUNIO 2023